**УТВЕРЖДАЮ** Проректор по У И.Г. Игнатова  $20d0$  $\mathbb{Z}$ **TIPPET STAD** 

## **РАБОЧАЯ ПРОГРАММА УЧЕБНОЙ ДИСЦИПЛИНЫ**

«Математическое моделирование приборных структур»

Направление подготовки 09.04.01 - «Информатика и вычислительная техника» Направленность (профиль) – «Лингвистические средства САПР сверхбольших интегральных схем и систем на кристалле»

Москва 2020

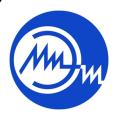

Сертификат: 021B3F91004AAD61874DBC90987DB30618 Владелец: Беспалов Владимир Александрович Действителен: с 17.06.2021 до 17.06.2022

 ДОКУМЕНТ ПОДПИСАН ЭЛЕКТРОННОЙ ПОДПИСЬЮ

### **1. ПЕРЕЧЕНЬ ПЛАНИРУЕМЫХ РЕЗУЛЬТАТОВ ОБУЧЕНИЯ**

Дисциплина участвует в формировании следующих компетенций образовательных программ:

**Компетенция ПК-4. «**Способен разрабатывать математическое и алгоритмическое обеспечение САПР» **сформулирована на основе профессионального стандарта 40.016**  «Инженер в области проектирования и сопровождения интегральных схем и систем на кристалле»

**Обобщенная трудовая функция: E** – «Разработка аналоговой части интегральной схемы или системы на кристалле»

**Трудовая функция: E/07.7** - «Выполнение верификации и моделирование топологического представления аналоговых блоков и аналоговой части в целом»

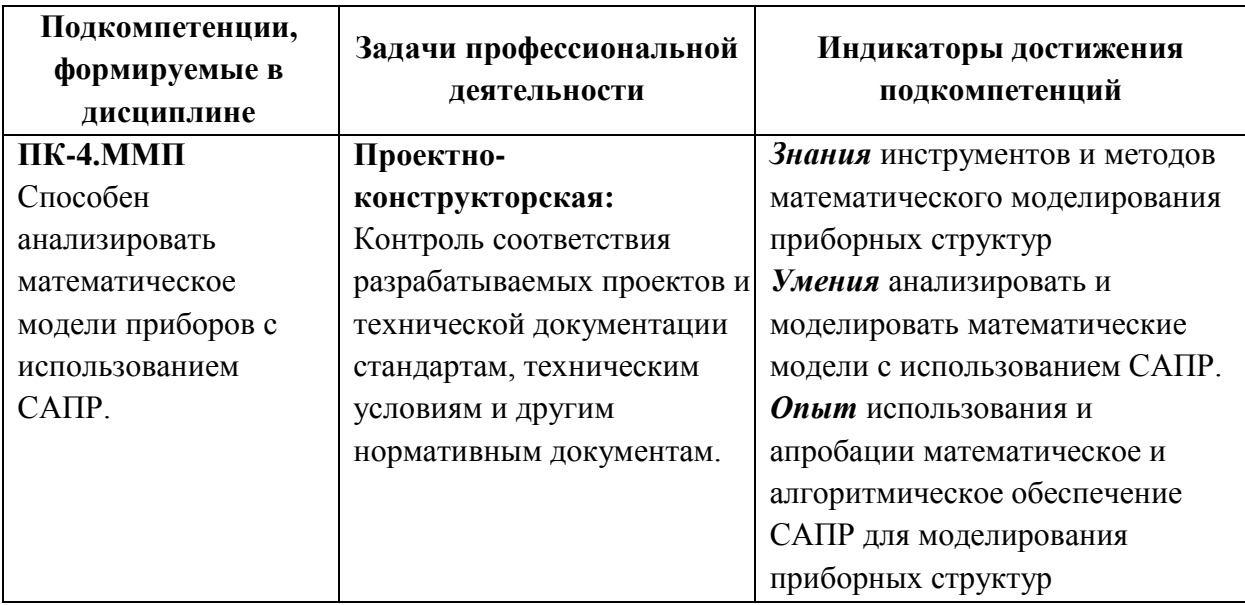

**Компетенция ПК-6. «**Способен проводить исследование и анализ алгоритмической и математической составляющей разрабатываемого ПО» **сформулирована на основе профессионального стандарта 40.016** «Инженер в области проектирования и сопровождения интегральных схем и систем на кристалле»

**Обобщенная трудовая функция: E** – «Разработка аналоговой части интегральной схемы или системы на кристалле»

**Трудовая функция:** E/07.7 – «Выполнение верификации и моделирование топологического представления аналоговых блоков и аналоговой части в целом»

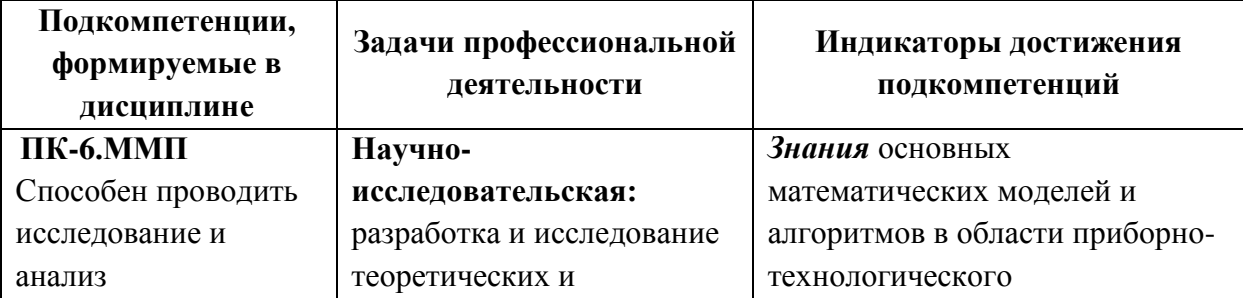

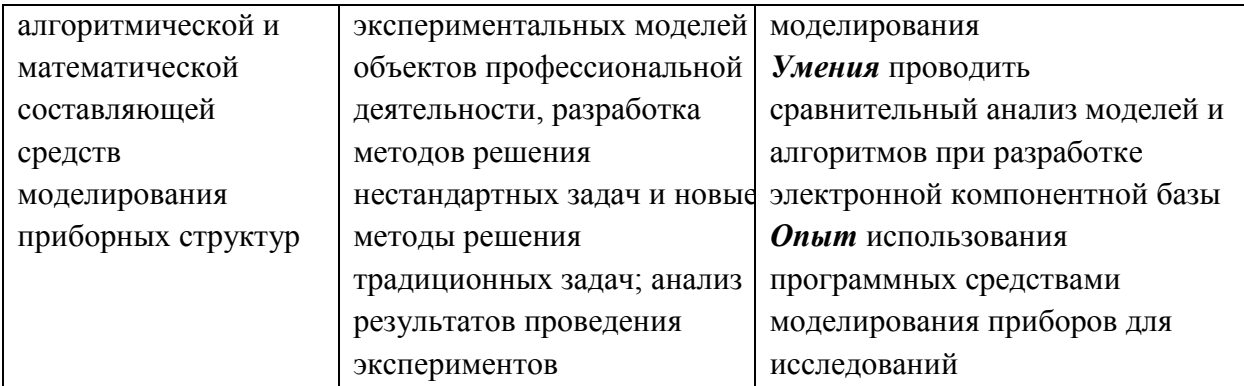

### **2. МЕСТО ДИСЦИПЛИНЫ В СТРУКТУРЕ ОБРАЗОВАТЕЛЬНОЙ ПРОГРАММЫ**

Дисциплина входит в часть, формируемую участниками образовательных отношений Блока 1 «Дисциплины (модули)» образовательной программы, изучается на 2 курсе, в 3 семестре (очная форма обучения).

Материалы, изучаемые в данной дисциплине, используются при прохождении практик и подготовке выпускной квалификационной работы.

Изучение дисциплины базируется на следующих ранее изучаемых дисциплинах: «Физика полупроводников и полупроводниковых приборов», «Интегральная схемотехника», «Схемотехника цифровых СБИС», «Разработка САПР», «Модели и методы анализа проектных решений».

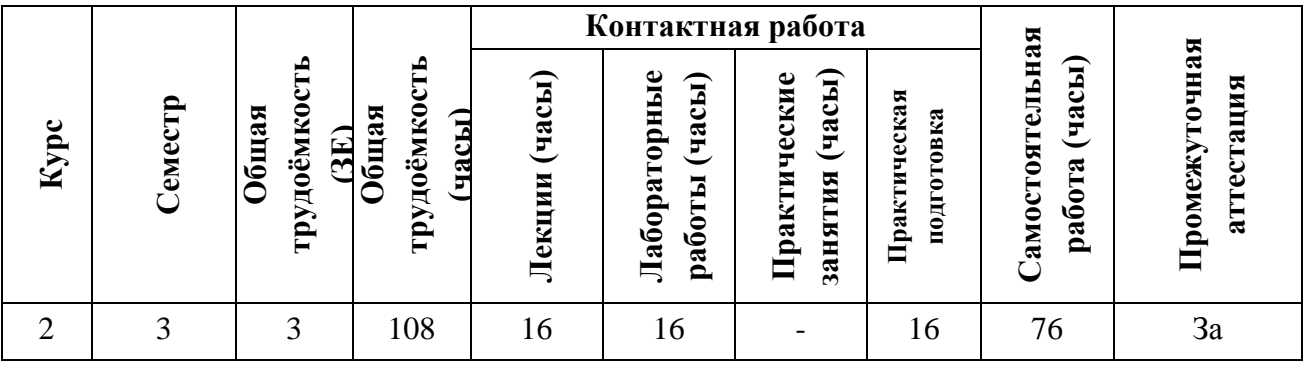

### **3. ОБЪЕМ ДИСЦИПЛИНЫ И ВИДЫ УЧЕБНОЙ РАБОТЫ**

# **4. СОДЕРЖАНИЕ ДИСЦИПЛИНЫ**

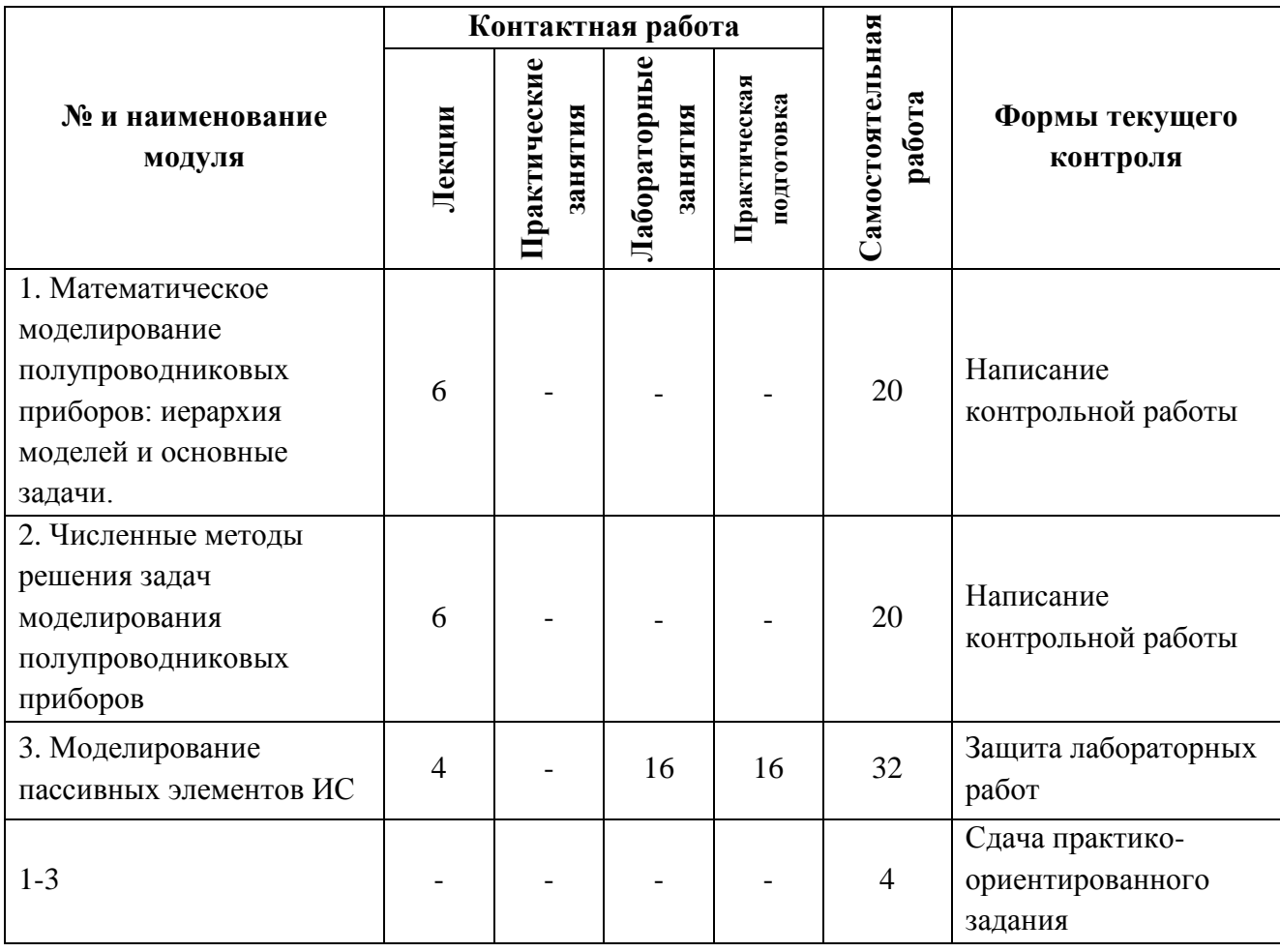

## **4.1. Лекционные занятия**

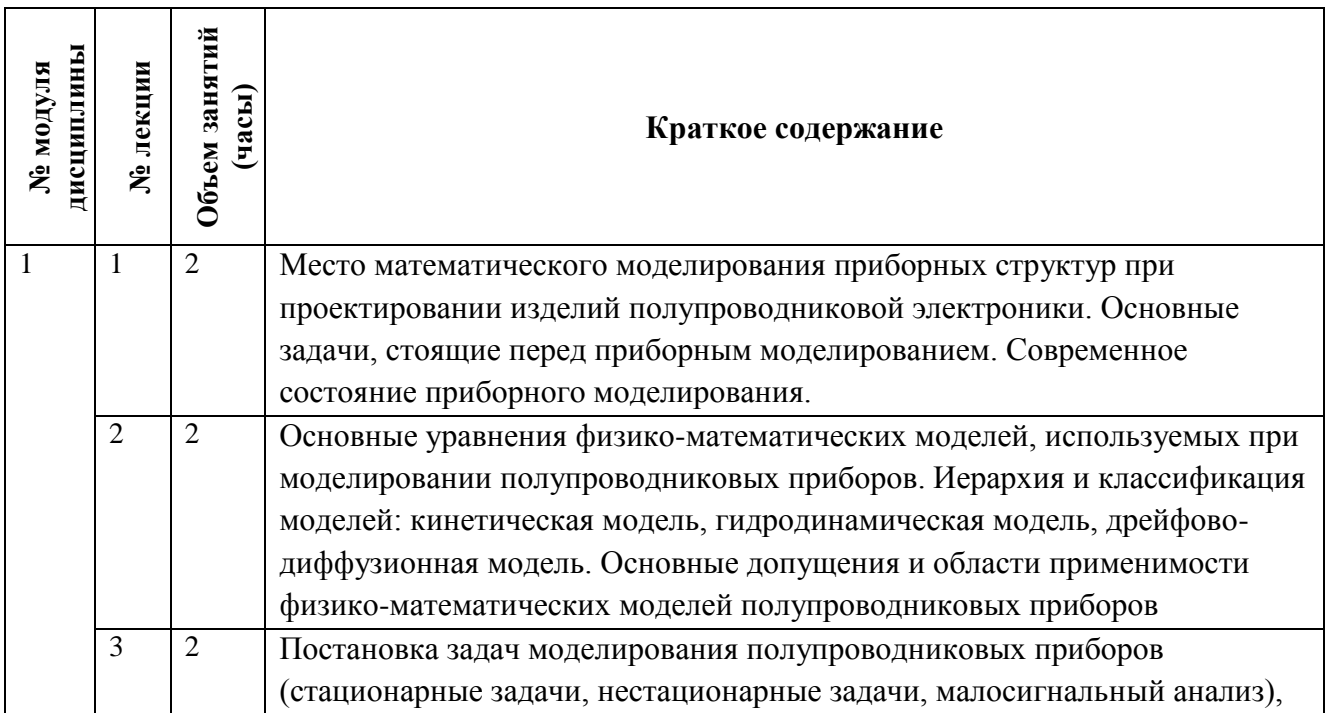

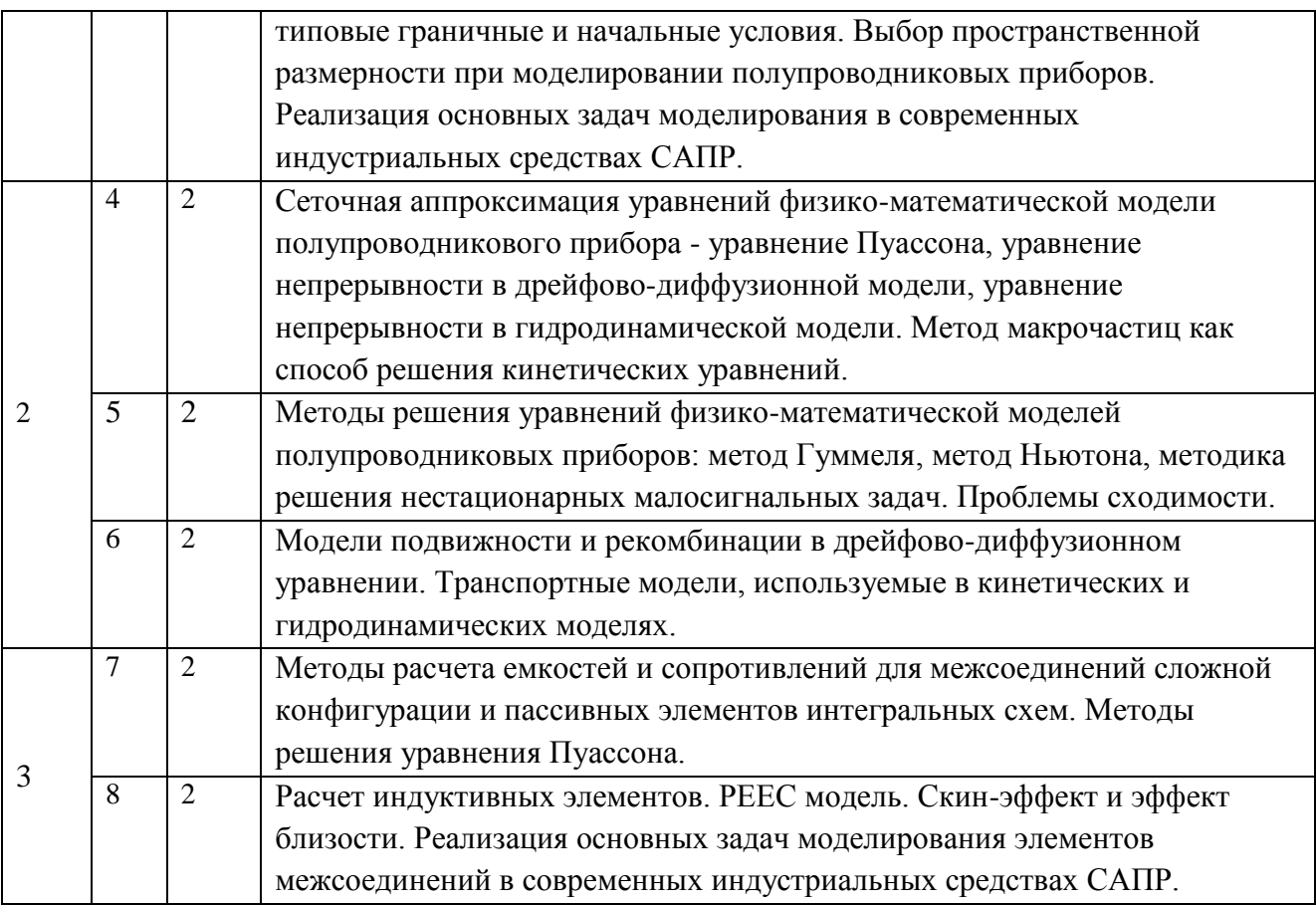

# **4.2. Практические занятия**

# *Не предусмотрены*

# **4.3. Лабораторные работы**

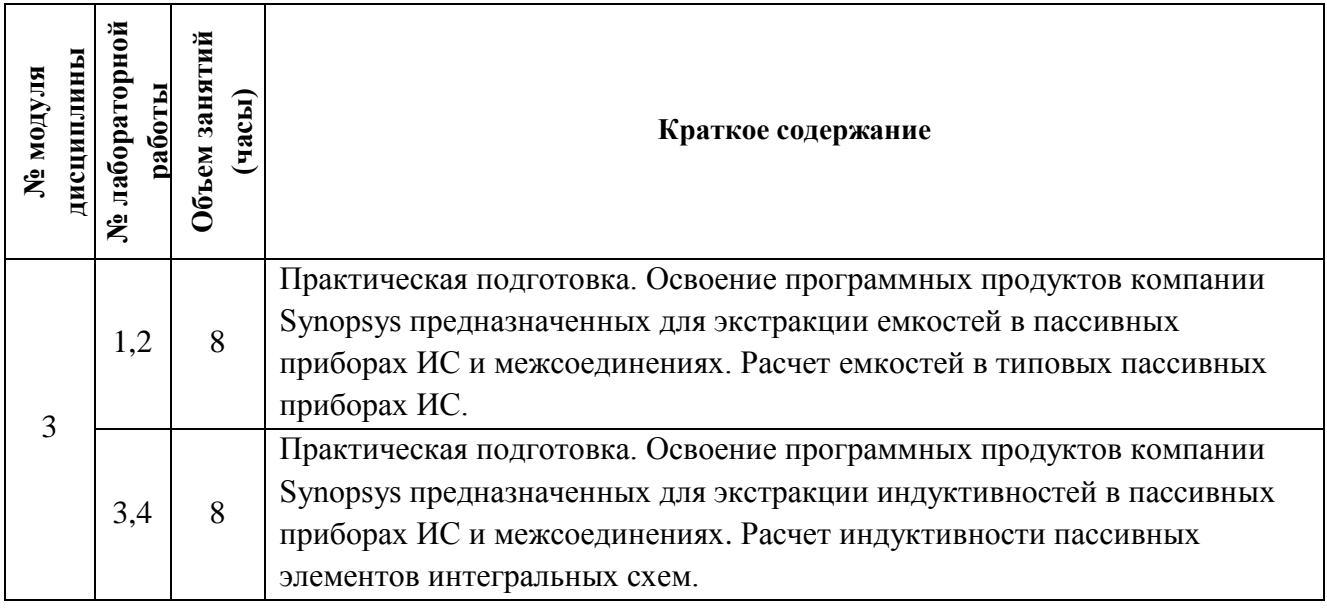

#### **4.4. Самостоятельная работа студентов**

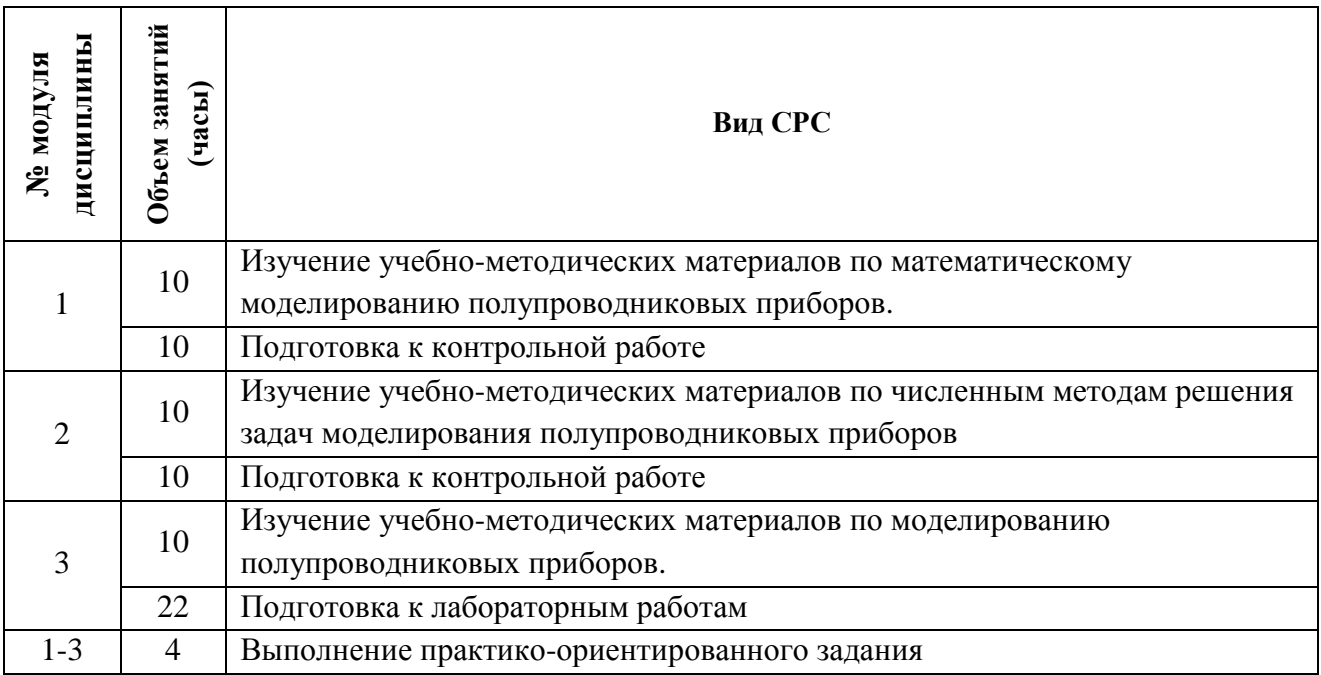

#### **4.5. Примерная тематика курсовых работ (проектов)**

#### *Не предусмотрены*

## **5. ПЕРЕЧЕНЬ УЧЕБНО-МЕТОДИЧЕСКОГО ОБЕСПЕЧЕНИЯ ДЛЯ САМОСТОЯТЕЛЬНОЙ РАБОТЫ**

Учебно-методическое обеспечение для самостоятельной работы студентов в составе УМК дисциплины (ОРИОКС, [http://orioks.miet.ru/\)](http://orioks.miet.ru/):

**Методические указания студентам** по изучению дисциплины «Математическое моделирование приборных структур»: https://orioks.miet.ru/prepare/irscience?id\_science=62803

**Модуль 1 «Математическое моделирование полупроводниковых приборов: иерархия моделей и основные задачи»**

Виды самостоятельной работы студентов и методические материалы по выполнению заданий для самостоятельной работы по тематике модуля 1 содержатся в разделе «Самостоятельная работа студентов» УМК дисциплины, размещенном на информационном ресурсе<http://orioks.miet.ru/>

## **Модуль 2 «Численные методы решения задач моделирования полупроводниковых приборов»**

Виды самостоятельной работы студентов и методические материалы по выполнению заданий для самостоятельной работы по тематике модуля 1 содержатся в разделе «Самостоятельная работа студентов» УМК дисциплины, размещенном на информационном ресурсе<http://orioks.miet.ru/>

#### **Модуль 3 «Моделирование пассивных элементов ИС»**

Методические материалы, перечень литературы, информационных источников для выполнения заданий для самостоятельной работы по тематике модуля 2, требования к выполнению самостоятельной работы и методика её оценивания, а так же отражение результатов выполнения самостоятельной работы в НБС содержатся в разделе «Самостоятельная работа студентов» УМК дисциплины, размещенном на информационном ресурсе<http://orioks.miet.ru/>

### **6. ПЕРЕЧЕНЬ УЧЕБНОЙ ЛИТЕРАТУРЫ**

#### **Литература**

- 1. Технология, конструкции и методы моделирования кремниевых интегральных микросхем: Учеб. пособие: В 2-х ч. Ч. 1 : Технологические процессы изготовления кремниевых интегральных схем и их моделирование / М.А. Королев, Т.Ю. Крупкина, М.А. Ревелева; Под ред. Ю.А. Чаплыгина. - 3-е изд., электронное. - М. : Бином. Лаборатория знаний, 2015. - 400 с. - URL: https://e.lanbook.com/book/66309 (дата обращения: 09.12.2020);
- 2. Трубочкина Н.К. Наноэлектроника и схемотехника : В 2-х ч. : Учеб. для академического бакалавриата. Ч. 1 / Н.К. Трубочкина. - 3-е изд., испр. и доп. - М. : Юрайт, 2019. - 281 с. - (Бакалавр. Академический курс). - URL: https://biblio-online.ru/book/nanoelektronika-ishemotehnika-v-2-ch-chast-1-433848 (дата обращения: 01.11.2020). - ISBN 978-5-9916- 7735-6; 978-5-9916-7736-3 : 0-00.
- 3. Трубочкина Н.К. Наноэлектроника и схемотехника: В 2-х ч. : Учеб. для академического бакалавриата. Ч. 2 / Н.К. Трубочкина. - 3-е изд., испр. и доп. - М. : Юрайт, 2019. - 262 с. - (Бакалавр. Академический курс). - URL: https://biblio-online.ru/book/nanoelektronika-ishemotehnika-v-2-ch-chast-2-434225 (дата обращения: 01.11.2020). - ISBN 978-5-9916- 7737-0; 978-5-9916-7736-3.
- 4. Белоус А.И. Основы конструирования высокоскоростных электронных устройств. Краткий курс "белой магии" : Под общ. ред. А.И. Белоуса / А.И. Белоус, В.А. Солодуха, С.В. Шведов. - М. : Техносфера, 2017. - 872 с. - (Мир электроники). - URL: https://e.lanbook.com/book/110950 (дата обращения: 10.11.2020). - ISBN 978-5-94836-500- 8

#### **Периодические издания**

- 1. ИЗВЕСТИЯ ВУЗОВ. ЭЛЕКТРОНИКА: Научно-технический журнал / М-во образования и науки РФ; МИЭТ; Гл. ред. Ю.А. Чаплыгин. - М. : МИЭТ, 1996 -.
- 2. IEEE TRANSACTIONS ON COMPUTER AIDED DESIGN OF INTERGRATED CIRCUITS & SYSTEMS . - USA : IEEE, [б.г.]. – URL: <http://ieeexplore.ieee.org/xpl/RecentIssue.jsp?punumber=43> (дата обращения: 12.12.2020). - Режим доступа: для авториз. пользователей МИЭТ
- 3. ИНФОРМАЦИОННЫЕ ТЕХНОЛОГИИ: Теорет. и прикладной науч.-техн. журн. / Издательство "Новые технологии". - М. : Новые технологии, 1995 -.

## **7. ПЕРЕЧЕНЬ ПРОФЕССИОНАЛЬНЫХ БАЗ ДАННЫХ, ИНФОРМАЦИОННЫХ СПРАВОЧНЫХ СИСТЕМ**

- 1. Лань : электронно-библиотечная система. Санкт-Петербург, 2011 -URL: <https://e.lanbook.com/> (дата обращения: 30.10.2020). - Режим доступа: для авториз. пользователей МИЭТ
- 2. Юрайт : Электронно-библиотечная система : образовательная платформа. Москва, 2013 - . - URL: https://urait.ru/ (дата обращения: 05.11.2020); Режим доступа: для авториз. пользователей МИЭТ
- 3. SCOPUS : Библиографическая и реферативная база данных научной периодики : сайт. – URL: [www.scopus.com/](http://www.scopus.com/) (дата обращения: 30.09.2019). - Режим доступа: для авториз. пользователей МИЭТ
- 4. ФИПС : Информационно-поисковая система: сайт. Москва, 2009 . URL: <https://www1.fips.ru/elektronnye-servisy/informatsionno-poiskovaya-sistema/index.php> (дата обращения: 30.09.2019)
- 5. ProQuest : сайт. URL: <http://search.proquest.com/> (дата обращения: 30.10.2020). Режим доступа: для авториз. пользователей МИЭТ
- 6. eLIBRARY.RU : научная электронная библиотека : сайт. Москва, 2000. URL: [https://elibrary.ru](https://elibrary.ru/) (дата обращения:  $30.10.2020$ ). – Режим доступа: для зарегистрир. пользователей
- 7. IEEE/IET Electronic Library (IEL) = IEEE Xplore : электронная библиотека. USA ; UK, 1998 - . - URL:<https://ieeexplore.ieee.org/Xplore/home.jsp> (дата обращения: 28.10.2020). - Режим доступа: для авториз. пользователей МИЭТ

#### **8. ОБРАЗОВАТЕЛЬНЫЕ ТЕХНОЛОГИИ**

В ходе реализации обучения используется смешанное обучение, применяется модель смешанного обучения «расширенная виртуальная модель», которая предполагает обязательное присутствие студентов на очных учебных занятиях (лекциях и лабораторных работах) с последующим самостоятельным выполнением индивидуального задания (индивидуальные задания к лабораторным работам и задание на опыт деятельности).

Обучение может реализовываться с применением дистанционных образовательных технологий.

Освоение образовательной программы обеспечивается ресурсами электронной информационно-образовательной среды ОРИОКС.

Для взаимодействия студентов с преподавателем используются сервисы обратной связи: электронная почта, система видеоконференций Zoom.

При проведении занятий и для самостоятельной работы используются **внутренние электронные ресурсы** в формах материалов в системе ОРИОКС: URL: https://orioks.miet.ru/prepare/ir-science?id\_science=1796973

При проведении занятий и для самостоятельной работы используются **внешние электронные ресурсы** в виде доступа к видео-лекциям по тематике курса (URL: https://www.youtube.com/playlist?list=PL57adietrmXuY9FqxBrm6nU6dtn6FpOgw)

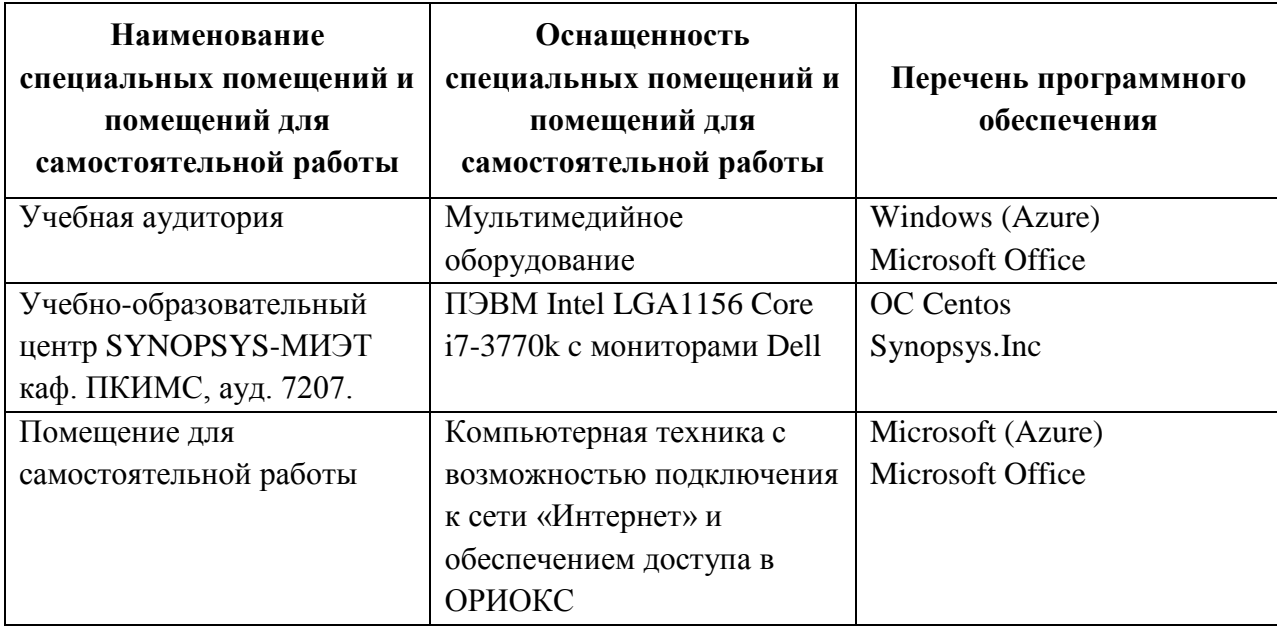

## **9. МАТЕРИАЛЬНО-ТЕХНИЧЕСКОЕ ОБЕСПЕЧЕНИЕ ДИСЦИПЛИНЫ**

## **10. ФОНД ОЦЕНОЧНЫХ СРЕДСТВ ДЛЯ ПРОВЕРКИ СФОРМИРОВАННОСТИ КОМПЕТЕНЦИЙ**

- 1. ФОС по компетенции/подкомпетенции **ПК-4.ММП** «Способен анализировать математическое модели приборов с использованием САПР»
- 2. ФОС по компетенции/подкомпетенции **ПК-6.ММП** «Способен проводить исследование и анализ алгоритмической и математической составляющей средств моделирования приборных структур»

Фонды оценочных средств представлены отдельными документами и размещены в составе УМК дисциплины электронной информационной образовательной среды ОРИОКС// URL:<http://orioks.miet.ru/>.

## **11. МЕТОДИЧЕСКИЕ УКАЗАНИЯ ДЛЯ ОБУЧАЮЩИХСЯ ПО ОСВОЕНИЮ ДИСЦИПЛИНЫ**

### **11.1. Особенности организации процесса обучения**

Студенты, изучающие дисциплину на базовом уровне, обязаны:

- выполнить лабораторные работы (подтверждается сдачей каждой лабораторной работы);
- выполнить практико-ориентированное задание;
- принять участие в дискуссиях во время лекций.

В процессе изучения курса предполагается самостоятельная работа студента при подготовке к лекционным, лабораторным работам, использование основной и дополнительной литературы, интернет-ресурсов.

С целью качественной организации самостоятельной работы студентов проводятся разъяснения материала. Вводное разъяснение проводится лектором дисциплины в начале первой лекции и включает: информацию о структуре и графике контрольных мероприятий, содержании и порядке проведения контрольных мероприятий, правилах оценивания согласно НБС МИЭТ, учебной литературе и дополнительных информационных источниках, основных требованиях по оценке качества освоения дисциплины, самостоятельной работе студентов, организации и назначении консультаций.

Для студентов проводятся консультации. Студентам рекомендуется активно пользоваться консультациями преподавателя: это единственная возможность обучаться индивидуально и выяснить все возникшие вопросы. Кроме этого на консультациях можно защитить лабораторную работу, если не успели на занятии.

По завершению изучения дисциплины предусмотрена промежуточная аттестация в виде зачёта с публичным представлением результатов заданий для СРС на опыт деятельности и заданий проектного типа.

#### **11.2. Система контроля и оценивания**

Для оценки успеваемости студентов по дисциплине используется балльная накопительная система.

Баллами оцениваются: выполнение каждого контрольного мероприятия в семестре (в сумме максимум 80 баллов), и сдача зачета (максимум 20 баллов).

По сумме баллов выставляется итоговая оценка по предмету. Структура и график контрольных мероприятий приведены ниже в таблице (см. также журнал успеваемости на ОРИОКС// URL:<http://orioks.miet.ru/>

#### **РАЗРАБОТЧИКИ:**

Доцент кафедры ПКИМС, к.т.н., доцент

Профессор кафедры ПКИМС, д.т.н. /Б.К. Медведев/

Рабочая программа дисциплины «Математическое моделирование приборных структур» по направлению подготовки 09.04.01 «Информатика и вычислительная техника», направленности (профилю) «Лингвистические средства САПР сверхбольших интегральных схем и систем на кристалле» разработана на кафедре ПКИМС и утверждена на заседании кафедры 27 ноября 2020 года, протокол № 8

Заведующий кафедрой ПКИМС /С.В. Гаврилов

### **ЛИСТ СОГЛАСОВАНИЯ**

Рабочая программа согласована с центром подготовки к аккредитации и независимой оценки качества

Начальник АНОК /И.М. Никулина/

Рабочая программа согласована с библиотекой МИЭТ

Директор библиотеки / Дестер / Т.П. Филиппова